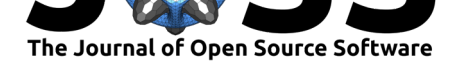

# ScenTrees.jl: A Julia Package for Generating Scenario Trees and Scenario Lattices for Multistage Stochastic Programming

Kipngeno Benard Kirui<sup>1</sup>, Alois Pichler<sup>1</sup>, and Georg Ch. Pflug<sup>2</sup>

**1** University of Technology, Chemnitz, Germany **2** University of Vienna

# **Summary**

Stochastic processes have random and uncertain outcomes. Decisions for stochastic problems involving such processes must be made at the different stages of the problem. Mathematical problems with such uncertain parameters, described by an underlying probability distribution, are sometimes intractable to solve. For algorithmic treatment, such programs should be approximated by simpler ones, in the same manner as functions are represented as vectors on finite grids on digital computers. In most applications, these underlying distributions are approximated by discrete distributions with a finite number of scenarios, or possible realizations, for the random variables. This approximation procedure is often called scenario generation.

There is a vast literature describing different methods of scenario generation. Many authors including Høyland & Wallace (2001), Pflug (2001), Kovacevic & Pichler (2015), Pflug & Pichler (2015) and Pflug & Pichler (2016) have addressed different approximation techniques for stochastic processes. But still there is no open-source implementation of the various algorithms in the public domain.

We therefore present ScenTrees. j1, a open-source Julia (Bezanson, Edelman, Karpinski, & Shah, 2017) package for generating scenario trees and scenario lattices which can be used, for example, for multistage stochastic optimization problems. It allows users to represent possible sequences of stochastic processes in form of a scenario tree in the case of a discrete time stochastic process and a scenario lattice for Markovian data processes. In extension, it also provides users with a platform for generating new and additional trajectories in case of a limited data using conditional density estimation. The theory and design of the ScenTrees.  $i1$ package follows the concept in Pflug & Pichler (2015) directly. It starts with an initial tree, which is a qualified guess by expert opinion, and uses the stochastic approximation procedure to improve the values on the nodes of the tree with samples form the stochastic process to be approximated. The transition probabilities from one node to another are also addressed.

To assess the quality of this approximation, a distance between the initial distribution and its approximation is defined. Typically, we want an approximating tree that has a minimal distance to the original process. We therefore employ the process distance (also called multistage distance) (Pflug, 2009) to quantify the quality of approximation of the scenario tree. The process distance extends and generalizes the Wasserstein distance to stochastic processes. It was analyzed by Pflug & Pichler (2012) and used by Kovacevic & Pichler (2015) directly to generate scenario trees.

Kirui et al., (2020). ScenTrees.jl: A Julia Package for Generating Scenario Trees and Scenario Lattices for Multistage Stochastic Programming. 1*Journal of Open Source Software*, 5(46), 1912. https://doi.org/10.21105/joss.01912

### **DOI:** 10.21105/joss.01912

#### **Software**

- Review C
- [Repository](https://doi.org/10.21105/joss.01912) &
- Archive

#### **Editor:** [Melissa W](https://github.com/kirui93/ScenTrees.jl)eber Mend[onça](https://doi.org/10.5281/zenodo.3672205) &

#### **Reviewers:**

- @juliohm
- [@matbesancon](http://mtm.ufsc.br/~melissa)

**Submitted:** 05 November 2019 **Publi[shed:](https://github.com/juliohm)** 19 February 2020

#### **Licen[se](https://github.com/matbesancon)**

Authors of papers retain copyright and release the work under a Creative Commons Attribution 4.0 International License (CC-BY).

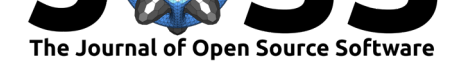

# **Main features of the package**

ScenTrees. j1 is generally applicable to any type of stochastic process. The key features of the packages are:

- 1. Generation of scenario trees and scenario lattices from stochastic processes using the stochastic approximation procedure. Here, the branching structure of the scenario tree or the scenario lattice is fixed and then stochastic approximation procedure is used to improve/update the values of the nodes considering all the data available for every iteration. This improvement goes on until the specified number of iterations have been performed and then the process distance is calculated. $<sup>1</sup>$ </sup>
- 2. Generation of scenarios based on limited data using conditional density estimation. In the case of a limited data with an unknown distribution, we employ conditional density estimation to generate new and different samples bas[e](#page-1-0)d on the these available trajectories. The newly generated samples are able to capture the necessary and important characteristics in the original data as well as patterns in the original data. These samples can thus be used in the stochastic approximation procedure to generate scenario trees or scenario lattices.<sup>2</sup>

Implementation details and various examples to demonstrate different methods can be found i[n](#page-1-1) the package's documentation.<sup>3</sup>

The following section provides a typical example on how to use ScenTrees.jl to generate scenario trees and scenario lattices by combining stochastic approximation procedure and conditional density estimation p[ro](#page-1-2)cedure.

# **Example: Scenario generation from observed trajectories**

Consider the following comma-separated limited data. The data has 1000 trajectories in 5 stages. To use ScenTrees.jl, the first step is to load the package as well as the data into Julia as follows.

*# Load the package* julia> using ScenTrees, CSV *# Load the data from a directory* julia>  $df = CSV.read("../RData.csv");$ *# Convert the DataFrame into a Matrix* julia> data =  $Matrix(df)$ ;

The following shows an example of a non-Markovian trajectory generated from the data using conditional density estimation by employing the Logistic distribution for the kernels.

julia> Example = kernel\_scenarios(data, Logistic; Markovian = false)() [1.5595,0.8150,1.5058,2.6475,4.6137]

The generated data has a length equal to the number of columns of the original data. These generated trajectories are the ones we will use to approximate a scenario tree and a scenario lattice in the following sections.

<sup>1</sup>Tutorial4: https://kirui93.github.io/ScenTrees.jl/latest/tutorial/tutorial4/

<sup>2</sup>Tutorial41: https://kirui93.github.io/ScenTrees.jl/latest/tutorial/tutorial41/

<span id="page-1-2"></span><span id="page-1-1"></span><span id="page-1-0"></span><sup>3</sup>Documentation: https://kirui93.github.io/ScenTrees.jl/stable/

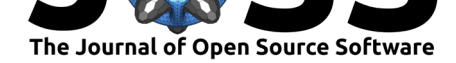

### **Approximation with a scenario tree**

We want to approximate the above data using a scenario tree with a branching vector  $(1,3,$ 3,3,2) and 1,000,000 iterations as follows.

```
julia> kernTree = tree_approximation!(Tree([1,3,3,3,2],1),
                  kernel_scenarios(data, Logistic; Markovian = false),
                  100000,2,2);
julia> tree_plot(kernTree)
julia> savefig("rwdataTree.pdf")
```
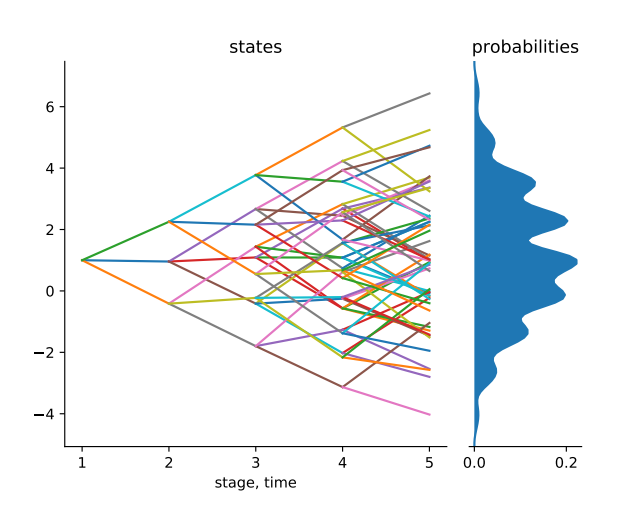

**Figure 1:** Tree Approximation from Kernel Density Samples

The number of possible trajectories in the scenario tree equals the number of leaves in that scenario tree. In the above scenario tree, there are 54 possible trajectories since the number of leaves is  $(1 \times 3 \times 3 \times 3 \times 2) = 54$ . The algorithm returns the multistage distance between the above scenario tree and the original stochastic process as  $d = 0.23092$ .

### **Approximation with a scenario lattice**

Consider a scenario lattice with a branching vector (1*,* 3*,* 4*,* 5*,* 6). Clearly, this scenario lattice has 5 stages as shown by the number of elements in the branching vector, which is equal to number of columns in the data. We consider 1*,* 000*,* 000 iterations for the stochastic approximation algorithm and  $r=2$  parameter for the multistage distance. To generate this scenario lattice, we need Markovian trajectories and therefore we set Markovian = true to specify that the trajectories to be generated are Markovian, which is different for scenario trees.

```
julia> rwdataLattice = lattice_approximation([1,3,4,5,6],
                       kernel_scenarios(data, Logistic; Markovian=true),
                      1000000, 2);
julia> plot_lattice(rwdataLattice)
julia> savefig("rwdataLattice.pdf")
```
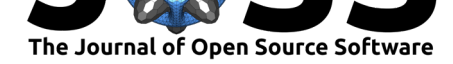

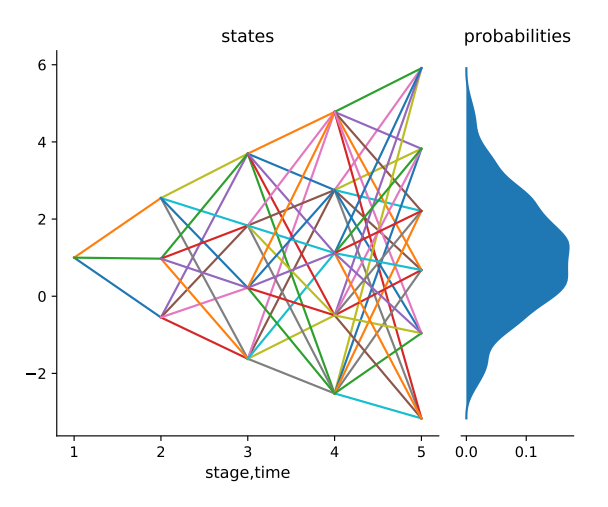

**Figure 2:** Lattice Approximation from Kernel Density Samples

One should note that the number of nodes in the scenario lattice is equal to the sum of elements in the branching structure, i.e.,  $1+3+4+5+6=19$  nodes. The scenario tree considered above has 94 nodes and 54 possible scenarios while the scenario lattice above has 19 nodes and  $(1 \times 2 \times 3 \times 4 \times 5) = 360$  scenarios. This shows generally with fewer number of nodes can have many possible trajectories than a scenario tree with more number of nodes. The algorithm returns the multistage distance between the scenario lattice and the original process as  $d = 1.1718$ .

## **Acknowledgments**

This work was supported by the German Academic Exchange Service (DAAD).

## **References**

- Bezanson, J., Edelman, A., Karpinski, S., & Shah, V. B. (2017). Julia: A fresh approach to numerical computing. *SIAM Review*, *59*(1), 65–98. doi:10.1137/141000671
- Høyland, K., & Wallace, S. W. (2001). Generating scenario trees for multistage decision problems. *Management Science*, *47*(2), 295–307. doi:10.1287/mnsc.47.2.295.9834
- Kovacevic, R. M., & Pichler, A. (2015). Tree approxim[ation for discrete tim](https://doi.org/10.1137/141000671)e stochastic processes: A process distance approach. *Annals of Operations Research*, *235*(1), 395– 421. doi:10.1007/s10479-015-1994-2
- Pflug, G. C. (2001). Scenario tree generation for multiperi[od financial optimization by op](https://doi.org/10.1287/mnsc.47.2.295.9834)timal discretization. *Mathematical Programming*, *89*(2), 251–271. doi:10.1007/s101070000202
- Pflug, G. C.[, & Pichler, A. \(2012\). A dist](https://doi.org/10.1007/s10479-015-1994-2)ance for multistage stochastic optimization models. *SIAM Journal on Optimization*, *22*(1), 1–23. doi:10.1137/110825054
- Pflug, G. C., & Pichler, A. (2015). Dynamic generation of scenario trees. *[Computational](https://doi.org/10.1007/s101070000202) Optimization and Applications*, *62*(3), 641–668. doi:10.1007/s10589-015-9758-0
- Pflug, G. C., & Pichler, A. (2016). From empirical o[bservations to tree m](https://doi.org/10.1137/110825054)odels for stochastic optimization: Convergence properties. *SIAM Journal on Optimization*, *26*(3), 1715–1740. doi:10.1137/15M1043376

Kirui et al., (2020). ScenTrees.jl: A Julia Package for Generating Scenario Trees and Scenario Lattices for Multistage Stochastic Programming. 4*Journal of Open Source Software*, 5(46), 1912. [https://doi.org/10.211](https://doi.org/10.1137/15M1043376)05/joss.01912

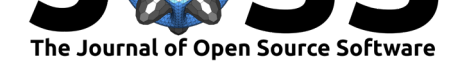

Pflug, G. Ch. (2009). Version-independence and nested distributions in multistage stochastic optimization. *SIAM Journal on Optimization*, *20*(3), 1406–1420. doi:10.1137/080718401